## **AutoCAD Crack Full Version Download**

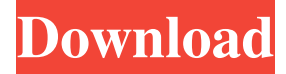

#### **AutoCAD Crack + Free For PC (April-2022)**

The Cracked AutoCAD With Keygen 2018 version, introduced in October 2017, is an AutoCAD R17 update and is the latest version of AutoCAD's flagship product. It is developed and marketed by Autodesk. The launch of AutoCAD 2018 brings a major new feature, a concept that helped spawn the CAD industry — "point clouds." Autodesk has set itself apart from other software developers by building its key revenue engines around customers' content. Other software developers put a greater focus on designing cutting-edge technology and creating applications that rival those of the major CAD software packages. Autodesk's approach may not be the most effective, but it does give Autodesk users access to a far more powerful technology than anything before it. AutoCAD 2018 is the result of Autodesk's approach and it makes some of its most important marketing and technology promises possible. It is also arguably the most affordable CAD application on the market. The 2018 release of AutoCAD introduces a fundamental new design technology called "point clouds." AutoCAD 2019 will introduce a related technology, point clouds in 3D. Both of these features will fundamentally reshape the way designers, engineers and architects have used CAD software for decades, and they represent what the company calls the "peak of the [AutoCAD] mountain." It is easy to see why Autodesk has placed so much emphasis on these technologies. A feature like "point clouds" will not only fundamentally change how CAD users design, it will also create an entirely new business model for Autodesk. The company now hopes that users will "pay per use" rather than "subscription" or "monthly fee," while still charging the same amount to use CAD software. One of the most important changes introduced by the 2018 release is that AutoCAD 2018 now has an intuitive user interface. Autodesk made this change to align the company's hardware platforms and its user interface. The result was to reduce the number of "channels" or "tabs" that users had to remember. The new user interface, called "drag and drop," has now placed all commands and applications into a single "tab" or window, and they are now hidden. The 2018 release also introduced a new concept called the "ribbon," which will allow users to access commands and other CAD functions without first having to click on a tab. As a result, users will no longer need to click on a tab

#### **AutoCAD Activation Code With Keygen**

API support AutoCAD Free Download offers several methods to use drawing objects, most of them mentioned in this section. References External links Category:AutoCADQ: Creating a REST API using Node.js I am trying to create a REST API using Node.js. I want to have GET/POST, PUT/DELETE access to the API. I am following Node.js Cookbook In my code, my server. is file looks like this var app = require('http').createServer(handler), io = require('socket.io').listen(app), fs = require('fs'); app.listen(3000); function handler (req, res) { fs.readFile(\_\_dirname + '/index.html', function (err, data) { if (err) { res.writeHead(500); return res.end('Error loading index.html'); } res.writeHead(200); res.end(data); }); } io.sockets.on('connection', function (socket) { console.log('a user connected'); socket.emit('news', { hello: 'world' }); socket.on('my other event', function (data) { console.log(data); }); }); And my index.html Node.js Cookbook Hello world! I am running node.js server.js and my REST API is running on localhost:3000. When I access the API using GET or POST, the server gets successfully connected but I am unable to get data in the client side. Any pointers on what is a1d647c40b

### **AutoCAD Crack With License Code**

Generate a serial number for the correct version you have installed. Open the Autocad.exe files to install. I'm not really sure how to install autocad with all the recent updates. This is the autocad, A: It seems that Autodesk has released their own version of an Autocad keygen. You can generate an Autocad key for personal use from the Autocad download page, even after they have released a new version of Autocad. Here are the steps: 1. Download the Autocad.exe files. They can be found at this link: 2. Open the.exe file and run the keygen.exe file. 3. Create a password for the activation of the software. See the screen shot below for how to do this. 4. When the keygen is completed successfully, you will be presented with the screen shot below. You will then need to save this serial number with you and your password. 5. Open Autocad and go to the Autocad menu. 6. Click "product key" or "enter product key". If you get stuck, here are some other links: Silica-coated tin oxide nanoparticles for the detection of biotoxins in shellfish. Tin-doped titanium oxide nanoparticles were synthesized and coated with silica. Their UVvis absorption spectrum showed characteristic absorption at 570 nm, which is associated with the tetravalent state of tin (Sn(4+)) in the nanoparticles. After coating the particles with silica, the absorption peak of the tin oxide nanoparticles shifted to 545 nm. The tin-silica nanoparticles were synthesized by a hydrolysis reaction of the mixed solution of ethanol and ammonia, and the spherical shape

### **What's New In?**

Export color themes that automatically colorize your drawings. Generate color themes, and the drawings will change color as you move from one theme to another. (video: 1:30 min.) Catch-up or slip-up: Get a reminder if you unintentionally leave unfinished blocks on a drawing and then return to them. Change your drawing by editing the blocks, or move them to the correct drawing for you to finish. (video: 1:13 min.) Bring color to your next CAD project. Apply the same color theme from your last project to other drawings. (video: 1:17 min.) Exporting from Web Apps: Quickly download your files with a click of a button. Drawings created in AutoCAD are made available through the cloud. (video: 1:01 min.) Make changes in the cloud to your designs with the latest edits and changes. With the Revit Add-in for AutoCAD, you can create and edit drawings in AutoCAD or Revit while you are offline, and sync your changes to your cloud documents when you reconnect. (video: 1:00 min.) Keep your drawings up-to-date on the Web: Publish your drawings to the cloud so your team members have access from their desktop or mobile devices. Share, review, and comment on drawings. (video: 1:01 min.) Make a decision on your next project with realtime collaboration. Share your drawings on the web with your team, review and comment on your designs, and seamlessly switch from one member's drawing to another. (video: 1:00 min.) New automatic block visibility. When you are drawing in block mode, the automatic visibility feature lets you see the parts of the drawing that contain blocks. See which parts of your drawing are visible and which are not. (video: 1:11 min.) What's new in Master Architect and Master Draftsman Power-up your next project with the Master Architect and Master Draftsman tools. Accelerate your workflow and make your design decisions more quickly. (video: 1:27 min.) Markup Edit, edit, and synchronize changes with the PDF, video, CADX, and Word files and in the cloud, directly from a single drawing or all of them. (video: 1:15 min.) Get design feedback by importing

# **System Requirements:**

Included Languages: English, German, Polish, Portuguese, Spanish, Russian, French, Japanese, Korean, Turkish, Italian, Spanish, Czech, Polish, Czech, Portuguese, French, and Italian Minimum Required: OS:Windows 10, 8.1, 8, 7, Vista RAM: 4 GB Recommended Processor:Intel Core i5 2.6 GHz/3.0 GHz AMD:Intel Core i3 2.7 GHz/3.6 GHz Intel